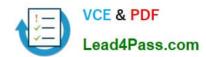

## 74-324<sup>Q&As</sup>

Administering Office 365 for Small Businesses

## Pass Microsoft 74-324 Exam with 100% Guarantee

Free Download Real Questions & Answers PDF and VCE file from:

https://www.lead4pass.com/74-324.html

100% Passing Guarantee 100% Money Back Assurance

Following Questions and Answers are all new published by Microsoft
Official Exam Center

- Instant Download After Purchase
- 100% Money Back Guarantee
- 365 Days Free Update
- 800,000+ Satisfied Customers

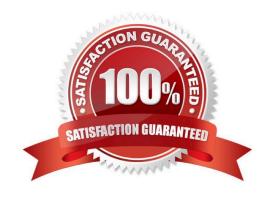

# VCE & PDF Lead4Pass.com

#### https://www.lead4pass.com/74-324.html

#### 2021 Latest lead4pass 74-324 PDF and VCE dumps Download

#### **QUESTION 1**

Your company has an Office 365 subscription. You need to add the word "External" as a prefix to the subject line of each email message received by users from external senders. What should you do?

A. In the Microsoft Forefront Online Protection for Exchange (FOPE) Administration Center, set the footer for outbound email.

- B. Run the Enable-InboxRule Windows PowerShell cmdlet.
- C. In the Microsoft Exchange Control Panel, create a MailTip.
- D. In the Microsoft Exchange Control Panel, run the New Rule Wizard.

Correct Answer: D

#### **QUESTION 2**

Your company uses Office 365. You need to prevent users from initiating remote wipes of mobile devices by using the Office 365 Portal. What should you modify?

- A. The Exchange ActiveSync device policy
- B. The default role assignment policy
- C. The Exchange ActiveSync Access settings
- D. The Outlook Web App mailbox policy

Correct Answer: D

http://technet.microsoft.com/en-us/library/ff459605.aspx

#### **QUESTION 3**

How many partner access licenses (PALs) per tenant are included with an Office 365 subscription for midsize businesses and enterprises?

A. 25

B. 50

C. 75

D. 250

Correct Answer: B

## QUESTION 4

#### https://www.lead4pass.com/74-324.html

2021 Latest lead4pass 74-324 PDF and VCE dumps Download

You need to display a list of all the mail-enabled users in your Microsoft Exchange Online environment. Which two actions can you perform to achieve this goal? (Each correct answer presents a complete solution. Choose two.)

- A. Run the Get-Mailbox Windows PowerShell cmdlet.
- B. Run the List-Mailbox Windows PowerShell cmdlet.
- C. In Microsoft Outlook, display the Global Address List.
- D. In the Exchange Online Control Panel, display the mailboxes.

Correct Answer: AC

The Get-Mailbox cmdlet retrieves the attributes and objects for a mailbox. No parameters are re- quired. If the cmdlet is used without a parameter, all mailboxes in the organization are listed. In MS Outlook the Global Address List contains the names and e-mail addresses of everyone in your organization. The Microsoft Exchange Server administrator creates and maintains this address book.

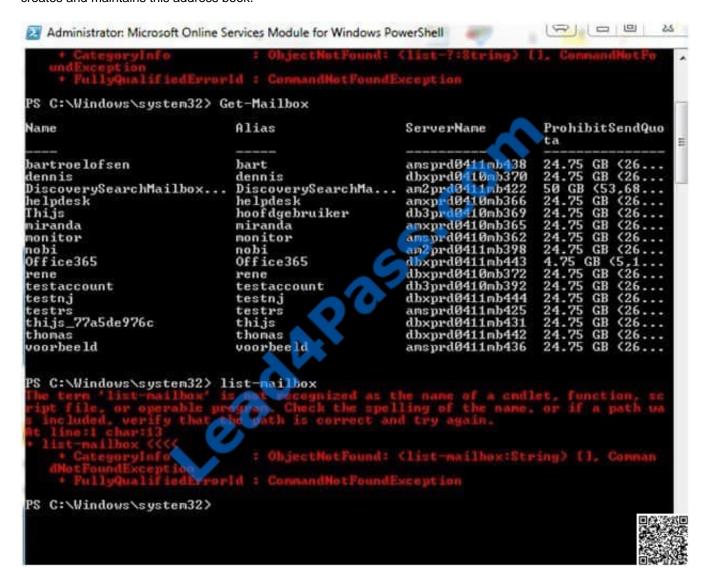

#### **QUESTION 5**

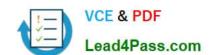

#### https://www.lead4pass.com/74-324.html

2021 Latest lead4pass 74-324 PDF and VCE dumps Download

You implement an intranet site by using Microsoft SharePoint Online. The site uses the default Team Site template. Users create 75 subsites. Many of the subsites do not inherit the permissions of the parent site. You need to provide a user named AdminI with the ability to administer all the intranet subsites. You must achieve this goal by using the minimum amount of administrative effort. What should you do?

- A. From the SharePoint Online administration center, add a User Profile Property named Administrator and set the property value to True for Admin1.
- B. From the site settings of the root site, assign Admin1 the Full Control permission to the root site.
- C. From the site settings of the root site, add Admin1 to the Hierarchy Managers group.
- D. From the site settings of the root site, add Admin1 to the Site Collection Administrators group.

Correct Answer: D

74-324 Practice Test

74-324 Study Guide

74-324 Exam Questions

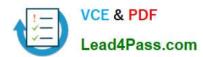

To Read the Whole Q&As, please purchase the Complete Version from Our website.

## Try our product!

100% Guaranteed Success

100% Money Back Guarantee

365 Days Free Update

**Instant Download After Purchase** 

24x7 Customer Support

Average 99.9% Success Rate

More than 800,000 Satisfied Customers Worldwide

Multi-Platform capabilities - Windows, Mac, Android, iPhone, iPod, iPad, Kindle

We provide exam PDF and VCE of Cisco, Microsoft, IBM, CompTIA, Oracle and other IT Certifications. You can view Vendor list of All Certification Exams offered:

https://www.lead4pass.com/allproducts

### **Need Help**

Please provide as much detail as possible so we can best assist you. To update a previously submitted ticket:

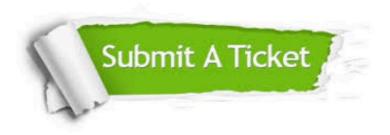

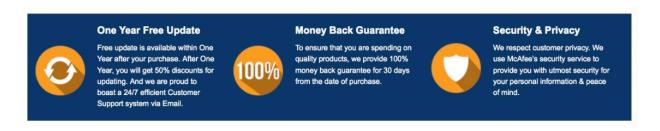

Any charges made through this site will appear as Global Simulators Limited.

All trademarks are the property of their respective owners.

Copyright © lead4pass, All Rights Reserved.